**Imac G5 Eject Cd [Manually](http://document.manualsget.com/go.php?q=Imac G5 Eject Cd Manually)** >[>>>CLICK](http://document.manualsget.com/go.php?q=Imac G5 Eject Cd Manually) HERE<<<

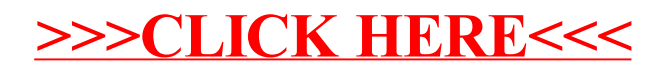